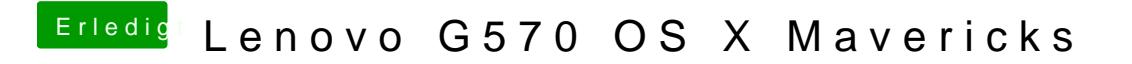

Beitrag von John Doe vom 1. August 2014, 13:22

wenn das Bios keine whitelist hat sollte das gehen !